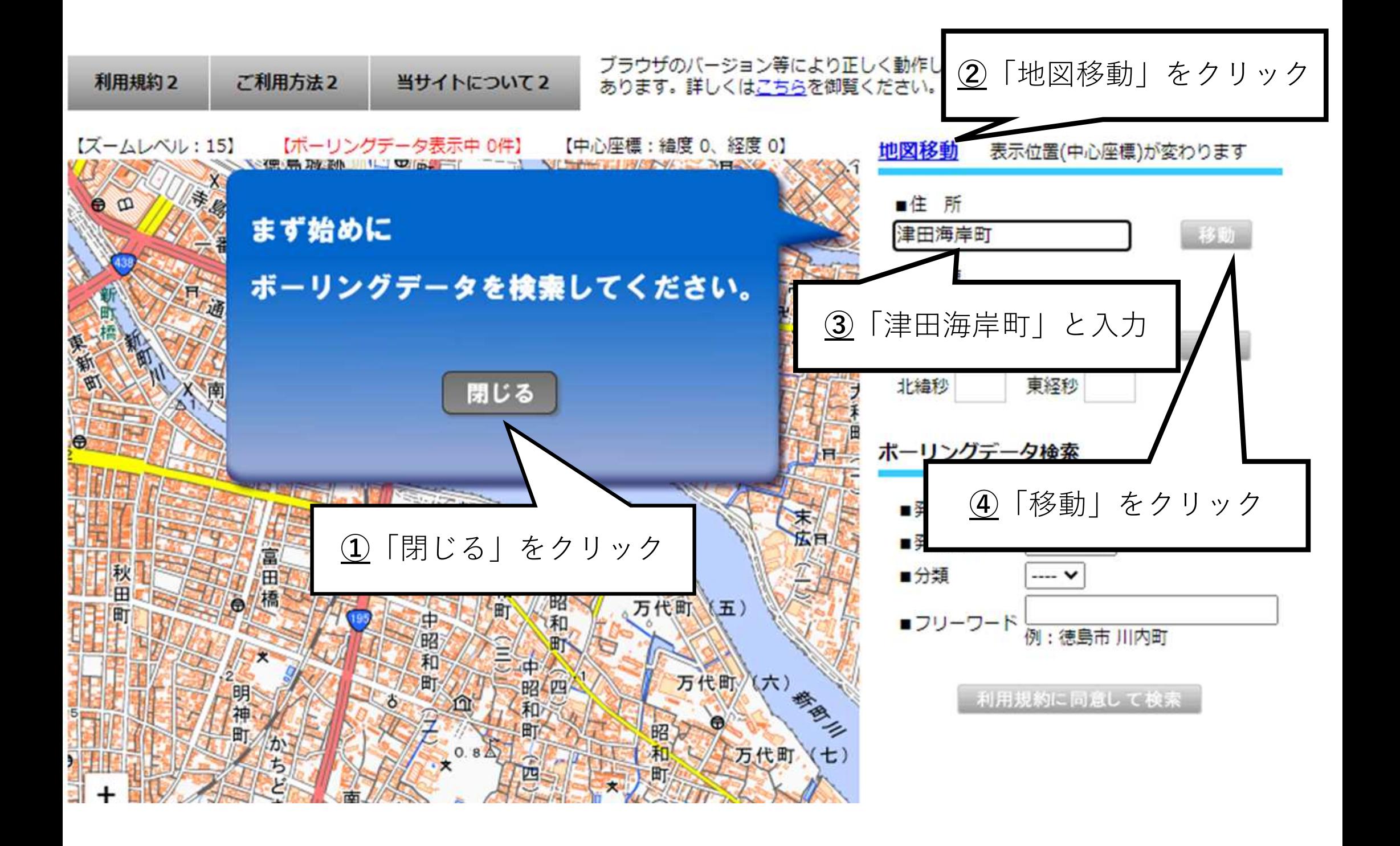

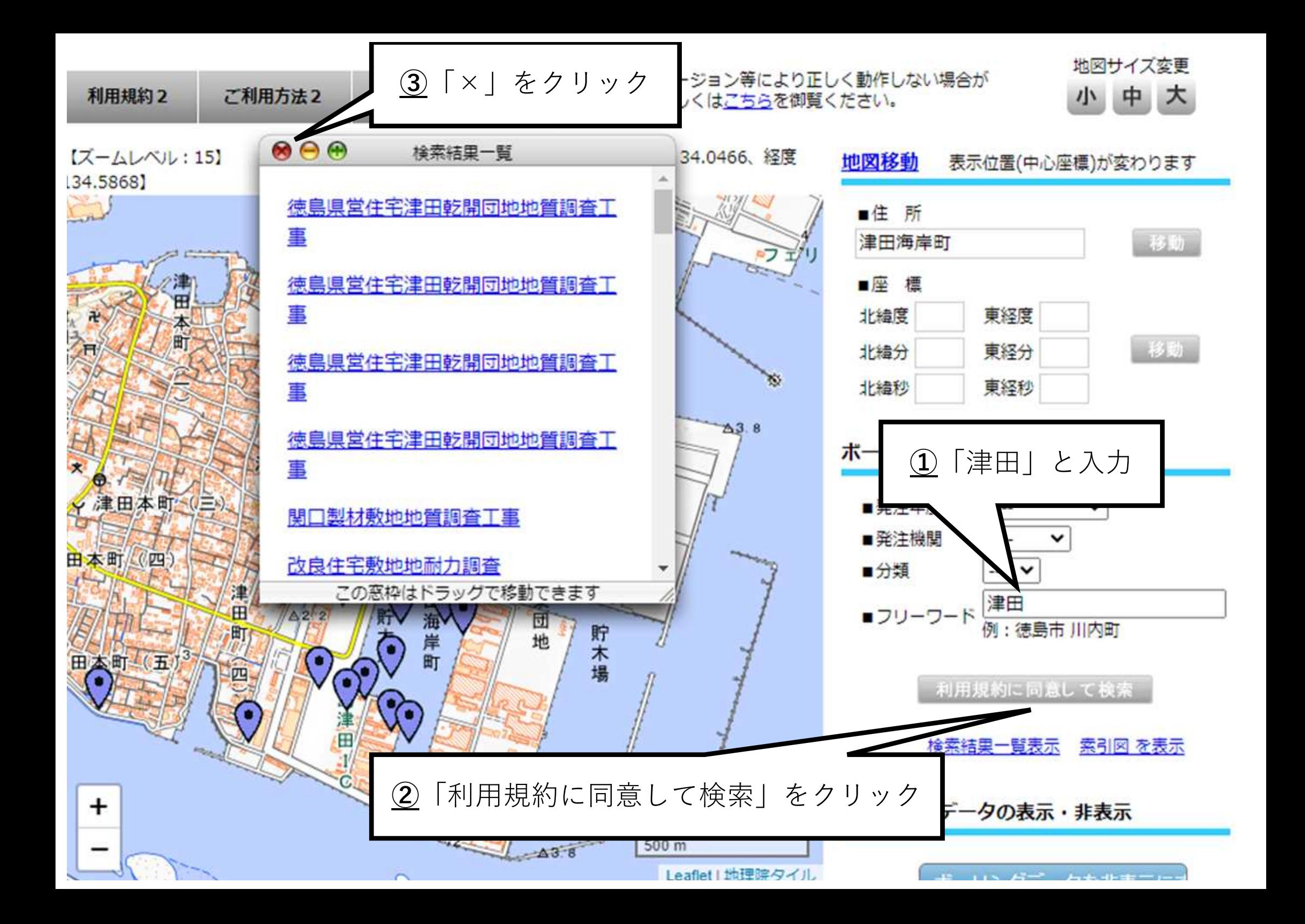

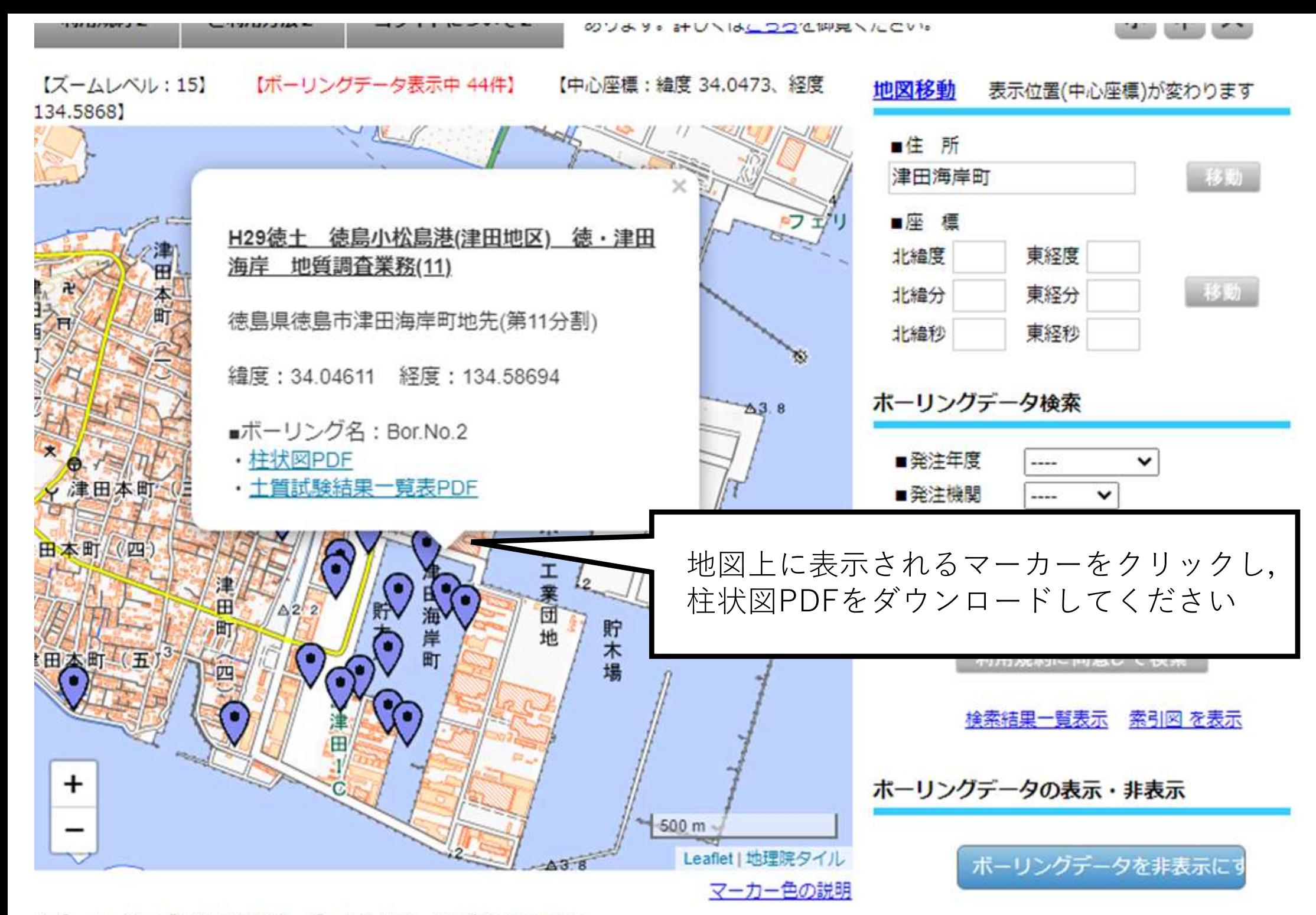

※ズームレベルが12以下の場合、ボーリングデータは表示できません。